# image filtration ii

Ole-Johan Skrede

01.03.2017

INF2310 - Digital Image Processing

*Department of Informatics The Faculty of Mathematics and Natural Sciences University of Oslo*

After original slides by Fritz Albregtsen

# today's lecture

- ∙ High-pass filtering
- ∙ Image improvement and edge detection
- ∙ Gradient filters
- ∙ The Laplace and the LoG filter
- ∙ Canny's edge detection
- ∙ Sections in Gonzales & Woods:
	- ∙ 3.6: Sharpening Spatial Filters
	- ∙ 10.2: Point, Line, and Edge Detection
		- ∙ 10.2.1: Background
		- ∙ 10.2.2: Detection of Isolated Points
		- ∙ 10.2.3: Line Detection
		- ∙ 10.2.4: Edge Models
		- ∙ 10.2.5: Basic Edge Detection
		- ∙ 10.2.6: More Advanced Techniques for Edge Detection

# high pass filters

- ∙ Filters that let through high frequencies, and damps or block low frequencies.
- ∙ Effect:
	- ∙ Damps slow variations, e.g. background
	- ∙ Emphasizes sharp edges, lines, and details
- ∙ Is typically used to "improve" the sharpness, and to detect edges.
- ∙ What happens with noise?
- ∙ Noise is amplified.
- ∙ The sum of the weights in the convolution kernel is typically 0.
- ∙ This means that the sum of the pixel values in the convolved image is also 0 (if we convolve in full mode).
- ∙ Which again mean that the convolved image contain both positive and negative values.
- ∙ If you need an unsigned out-image, add some value and scale the image to the desired range.

#### zero-sum result

Let *w* be some  $P \times Q$  (with odd *P* and *Q*) filter such that

$$
\sum_{s=-S}^{S} \sum_{t=-T}^{T} w[s, t] = 0,
$$

where  $S = (P - 1)/2$  and  $T = (Q - 1)/2$ .

Furthermore, let *f* be some  $M \times N$  image. Then, if we convolve using a full mode (see lecture slides for week 6), we see that the sum of all elements in the result *<sup>g</sup>* is zero.

$$
\sum_{x=-S}^{M-1+S} \sum_{y=-T}^{N-1+T} (f*w)[x, y] = \sum_{x=-S}^{M-1+S} \sum_{y=-T}^{N-1+T} \sum_{s=-S}^{S} \sum_{t=-T}^{T} f[x-s, y-t]w[s, t]
$$
  
\n
$$
= \sum_{s=-S}^{S} \sum_{t=-T}^{T} \sum_{x=-S}^{M-1+S} \sum_{y=-T}^{N-1+T} f[x-s, y-t]w[s, t]
$$
  
\n
$$
= \sum_{s=-S}^{S} \sum_{t=-T}^{T} \sum_{x=s}^{M-1+S} \sum_{y=t}^{N-1+t} f[x-s, y-t]w[s, t]
$$
  
\n
$$
= \sum_{s=-S}^{S} \sum_{t=-T}^{T} \sum_{m=0}^{M-1} \sum_{n=0}^{N-1} f[m, n]w[s, t]
$$
  
\n
$$
= \sum_{m=0}^{M-1} \sum_{n=1}^{N-1} \left[ f[m, n] \left( \sum_{s=-S}^{S} \sum_{t=-T}^{T} w[s, t] \right) \right]
$$
  
\n= 0.

## zero sum implementation

## Implementation in python

```
import numpy as np
 from scipy import signal
 3
 4 M = 45 \mid N = 56
  f = np. random. rand int (low = 0, high = 255,
        size = (M, N)8 w = np. array ([[ -1, -1, -1],
9 [ −1, 8, −1],<br>
10 [ −1, −1, −1]
                 [-1, -1, -1]11 | g = signal.convolve2d (f, w, mode='full')
12
13 print ('f = \n\ln', f)
14 print ('w = \n', w)
15 print ('g = \n', g)
16 print ('sum g = ', np. sum(g))
17
```
#### Print of result

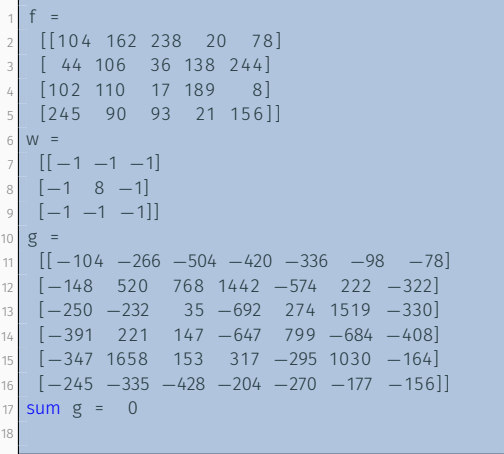

∙ An example of a high-pass filter

$$
w = \begin{bmatrix} -1 & -1 & -1 \\ -1 & 8 & -1 \\ -1 & -1 & -1 \end{bmatrix}
$$

∙ This filter can for instance be used to detect isolated points in an image *f*:

- ∙ Compute the convolution *g* = *f ∗ w*.
- ∙ Isolated points will be highlighted as they yield a high absolute response.
- ∙ For some threshold *T >* 0, we can detect points (*x, y*) that satisfy *|g*(*x, y*)*| > T*.

### $EXAMPLE$  – POINT DETECTION

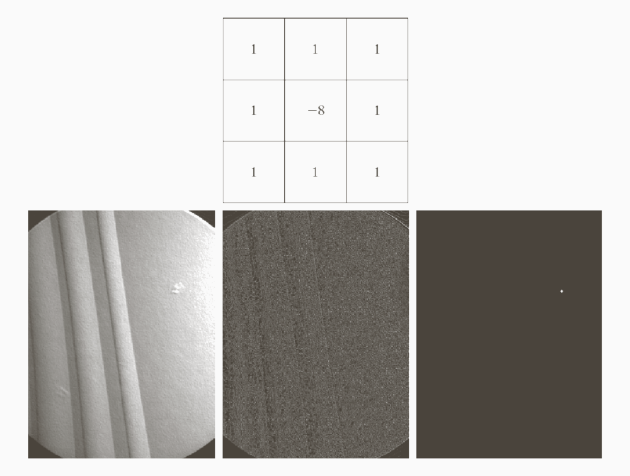

Figure 1: Point detection with the top mask. Left: X-ray image of turbine blade with a porosity. The porosity contains a single black pixel. Middle: Result of convolving the mask with the image. Right: Result after thresholding the convolved image.

#### $EXAMPLE - SHIP$  DETECTION

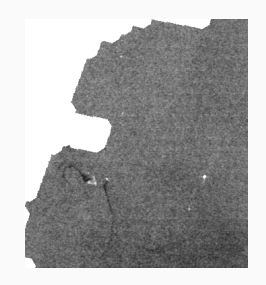

Figure 2: Radar image of an area of the sea.

- ∙ The small bright points are ships
- ∙ The previously shown filter will result in high response for the ships, but almost as high response at edges and corners.
- ∙ Better with a larger filter of the same type.

$$
w = \begin{bmatrix} -1 & -1 & -1 & -1 & -1 & -1 & -1 \\ -1 & -1 & -1 & -1 & -1 & -1 & -1 \\ -1 & -1 & 4 & 4 & 4 & -1 & -1 \\ -1 & -1 & 4 & 8 & 4 & -1 & -1 \\ -1 & -1 & 4 & 4 & 4 & -1 & -1 \\ -1 & -1 & -1 & -1 & -1 & -1 & -1 \\ -1 & -1 & -1 & -1 & -1 & -1 & -1 \end{bmatrix}
$$

∙ This filter can also be used for image improvement

$$
w = \begin{bmatrix} -1 & -1 & -1 \\ -1 & 8 & -1 \\ -1 & -1 & -1 \end{bmatrix}
$$

- ∙ Idea:
	- ∙ The filtration will detect the beginning and end of edges
	- ∙ Other areas will give responses close to zero
	- ∙ We can then add the filtered image to the original to make edges more visible, which makes the image seems sharper.

 $\cdot$  The convolution mask we have investigated can be rewritten as "high-pass = k \* (original - low-pass)", where  $k = 9$ 

$$
\begin{bmatrix} -1 & -1 & -1 \\ -1 & 8 & -1 \\ -1 & -1 & -1 \end{bmatrix} = 9 \left( \begin{bmatrix} 0 & 0 & 0 \\ 0 & 1 & 0 \\ 0 & 0 & 0 \end{bmatrix} - \frac{1}{9} \begin{bmatrix} 1 & 1 & 1 \\ 1 & 1 & 1 \\ 1 & 1 & 1 \end{bmatrix} \right)
$$

- ∙ With this, our image improvement strategy can be viewed as:
	- 1. Low pass filtering
	- 2. Subtract the low-pass filtered image from the original
	- 3. Add *k* times the difference from point 2. to the original image.
- ∙ The described method is called *highboost-filtering*.

#### unsharp masking and highboost-filtering

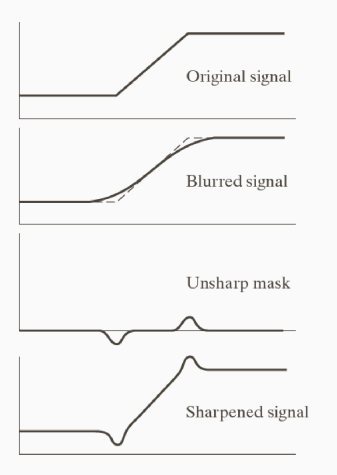

Figure 3: Schematic illustration of image sharpening on a 1D ramp.

- ∙ Given an image.
- ∙ Blur the image with a low-pass filter.
- ∙ Compute the difference *original − blurred*
- ∙ *sharpened* = *original* + *k*(*original − blurred*)
- ∙ *k* is a positive constant.
	- ∙ *k* = 1: Unsharp masking
	- ∙ *k >* 1: Highboost-filtering

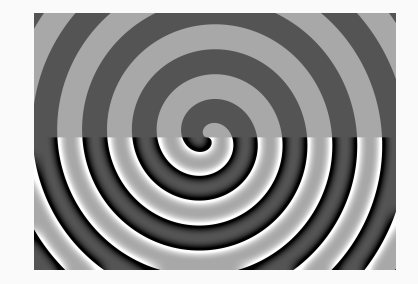

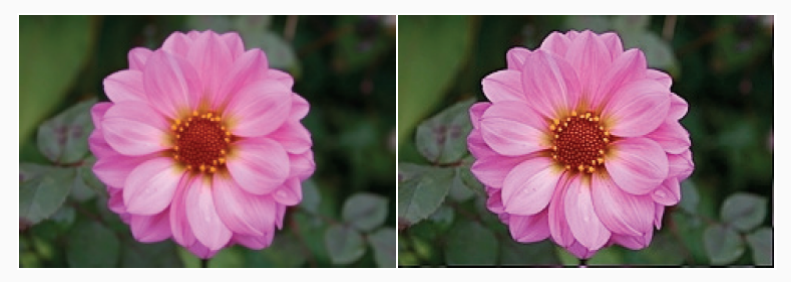

# edge-detection

- ∙ There exists much image information at the edges of objects in an image.
- ∙ Biological visual systems are based on edge-detection.
- ∙ Such systems often works in parallel and/or sequential:
	- ∙ Local areas is treated independently
	- ∙ Local results can be dependent on earlier results

#### ideal edges and lines

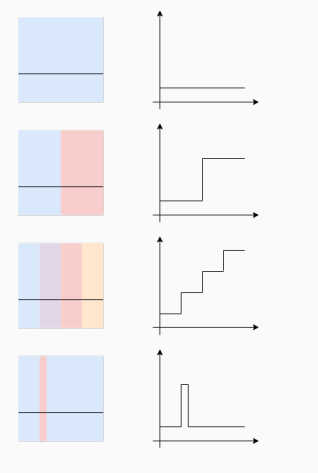

Figure 4: Edge illustrations and cross sections.

Homogeneous plane An area where all pixel values are equal.

- Edge The transition between two areas with different color value
	- ∙ The division can be between two pixels
	- ∙ But often the first pixel on one of the sides
- Line A line is two consecutive edges in the opposite "direction"

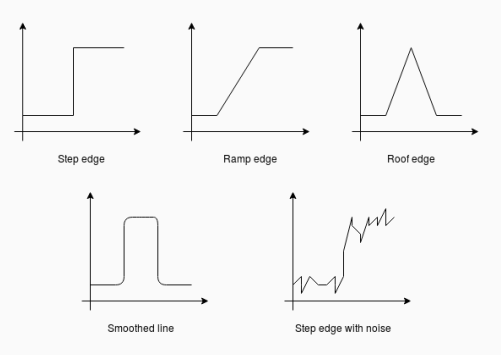

Figure 5: Some edge types.

In order to arrive at some of the results in this lecture, we need to use some math. Depending on your previous experience, it may seem a bit heavy. We will touch upon

- ∙ Polar coordinates
- ∙ Calculus:
	- ∙ Derivatives in one and two variables
	- ∙ Chain rule in differentiation
	- ∙ Finding critical points (minima and maxima)

I will assume that this is known, and since this is not a math course, I will not spend so much time explaining it here. I strongly encourage you to read up on these topics if you do not understand the next couple of slides. Also feel free to ask me, and I can try to explain.

- ∙ An edge is characterized with a change in intensity
- ∙ For a function *f*, the slope of the tangent line at some point *a* on the *x*-axis can be approximated by the fraction

$$
\frac{f(a+h) - f(a)}{(a+h) - a}
$$

∙ The limit when the distance *h* approaches zero is defined to be the *derivative* of *f* at *a*

$$
\frac{\mathrm{d}f}{\mathrm{d}x}(a) := \lim_{h \to 0} \frac{f(a+h) - f(a)}{h}.
$$

- ∙ If this limit exists, *f* is said to be *differentiable* at *a*.
- ∙ The derivative is in general *not defined everywhere* for discrete functions. We can, however, approximate it with  $h \geq 1$  in the definition.
- ∙ A digital image is a bivariate discrete function
- ∙ A continuous function *f* in two variables *x* and *y* can be differentiated wrt. both
- $\cdot$  We denote the so-called *partial derivatives* of  $f$  wrt.  $x$  and  $y$  as  $\frac{\partial f}{\partial x}$  and  $\frac{\partial f}{\partial y}$ , respectively.
- ∙ A vector of a function's partial derivatives is called the *gradient*, and we denote it with the *nabla* symbol

$$
\nabla f := \left[ \begin{array}{c} \frac{\partial f}{\partial x} \\ \frac{\partial f}{\partial y} \end{array} \right].
$$

#### polar coordinates

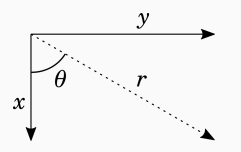

A function *f* will have values  $f(x, y)$  in terms of variables  $(x, y)$  in a cartesian coordinate system. We can also find the values *f*(*r, θ*) in a *polar coordinate* system. Here

 $x = r \cos \theta$ , and  $y = r \sin \theta$ .

We can therefore find the derivative of *f* wrt. *r* (called the directional derivative) using the chain rule

$$
\frac{\partial f}{\partial r} = \frac{\partial f}{\partial x}\frac{\partial x}{\partial r} + \frac{\partial f}{\partial y}\frac{\partial y}{\partial r}
$$

$$
= g_x \frac{\partial x}{\partial r} + g_y \frac{\partial y}{\partial r}
$$

$$
= g_x \cos \theta + g_y \sin \theta.
$$

#### angle of steepest ascent

- ∙ We want to find the angle *θ<sup>g</sup>* of steepest ascent.
- ∙ This is the angle where the directional derivative is largest.
- ∙ This is again the angle where the derivative of the directional derivative wrt. *θ* is equal to zero (a stationary or critical point), and the second order derivative of the directional derivative wrt. *θ* is smaller than zero. That is

$$
\frac{\partial}{\partial \theta} \left( \frac{\partial f}{\partial r} \right) \Big|_{\theta = \theta_g} = 0
$$

and

$$
\frac{\partial^2}{\partial \theta^2} \left. \left( \frac{\partial f}{\partial r} \right) \right|_{\theta = \theta_g} < 0.
$$

#### STATIONARY POINT

## Remember our earlier result

$$
\frac{\partial f}{\partial r} = g_x \cos \theta + g_y \sin \theta,
$$

Therefore

$$
\frac{\partial}{\partial \theta} \left( \frac{\partial f}{\partial r} \right) = -g_x \sin \theta + g_y \cos \theta.
$$

Defining  $\theta_q$  to be the angle  $\theta$  where this is equal to zero yields

$$
-g_x \sin \theta_g + g_y \cos \theta_g = 0
$$

or

$$
\theta_g = \arctan\left(\frac{g_y}{g_x}\right).
$$

The expression of the second order derivative wrt theta is

$$
\frac{\partial^2}{\partial \theta^2} \left( \frac{\partial f}{\partial r} \right) = -g_x \cos \theta - g_y \sin \theta.
$$

For the next derivation, we will use the result from trigonometry

$$
\sin(\arctan(x)) = \frac{x}{\sqrt{1+x^2}}, \text{ and } \cos(\arctan(x)) = \frac{1}{\sqrt{1+x^2}}.
$$

Using this, and evaluating the second derivative at the stationary angle *θg*, we get

$$
\frac{\partial^2}{\partial \theta^2} \left( \frac{\partial f}{\partial r} \right) (\theta_g) = -g_x \frac{1}{\sqrt{1 + \left( \frac{g_y}{g_x} \right)^2}} - g_y \frac{\left( \frac{g_y}{g_x} \right)}{\sqrt{1 + \left( \frac{g_y}{g_x} \right)^2}}
$$

$$
= -\sqrt{g_x^2 + g_y^2}
$$

which is negative. This means that our stationary point *θg*, is a maximum.

By evaluating the directional derivative at our stationary point, we get

$$
\frac{\partial f}{\partial r}(\theta_g) = g_x \cos \theta_g + g_y \sin \theta_g
$$
  
=  $g_x \frac{1}{\sqrt{1 + \left(\frac{g_y}{g_x}\right)^2}} + g_y \frac{\left(\frac{g_y}{g_x}\right)}{\sqrt{1 + \left(\frac{g_y}{g_x}\right)^2}}$   
=  $\sqrt{g_x^2 + g_y^2}$ 

#### summary — gradient angle and gradient magnitude

∙ The gradient points in the direction where the function ascends the most. We call this the *gradient angle*

$$
\theta_g = \arctan\left(\frac{g_y}{g_x}\right)
$$

∙ The ascent magnitude at this point is called the *gradient magnitude* and is

$$
|\nabla f| = \frac{\partial f}{\partial r}(\theta_g)
$$
  
=  $\sqrt{g_x^2 + g_y^2}$ 

*.*

∙ Where

$$
g_x = \frac{\partial f}{\partial x}, \text{ and } g_y = \frac{\partial f}{\partial y}
$$

are the components of the gradient of *f*, *∇f*.

The gradient direction is the direction where the function increases the most. This is also the direction orthogonal to the edge direction.

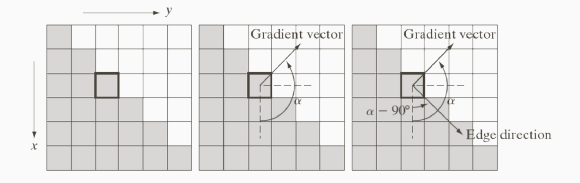

- ∙ We will approximate the gradient at some pixel (*i, j*) by the difference between pixels in the neighbourhood.
- ∙ We can do this by using two convolution filters (*hx*, and *hy*) that approximates the two components of the gradient operator.
- ∙ The convolution result *gx*[*i, j*] and *gy*[*i, j*] will then approximate the gradient at (*i, j*) in the vertical and horizontal direction, respectively.
- ∙ In the next slides, we will introduce several different gradient operators. Note that we write convolution filters, while G&W use correlation filters, and they are therefore rotated 180 degrees compared to ours.

## 1d asymmetrical gradient operators

 $\cdot$  With  $q_x = f * h_x$  and  $q_y = f * h_y$ , where

$$
h_x = \begin{bmatrix} 1 \\ -1 \\ 0 \end{bmatrix}, \quad h_y = \begin{bmatrix} 1 & -1 & 0 \end{bmatrix},
$$

we get

$$
g_x[i, j] = f[i + 1, j] - f[i, j]
$$
  

$$
g_y[i, j] = f[i, j + 1] - f[i, j]
$$

- ∙ The definition is such that the gradient components are positive for an edge where the intensity increases downwards and from the left to the right in the image.
- ∙ One problem with this operator is that the gradient-approximations refers to a point in between two pixels, and a different point for the *x*- and *y*-component.

# 1d asymmetrical gradient operators — directions

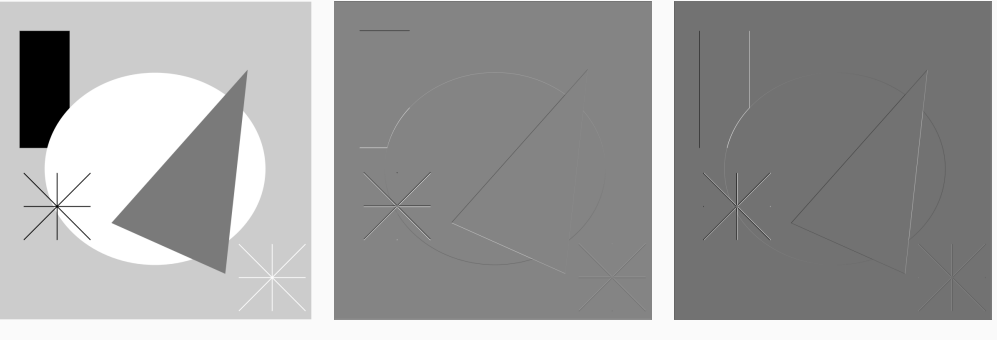

(a) Shapes (b)  $g_x$  (c)  $g_y$ 

## 1d asymmetrical gradient operators — larger example

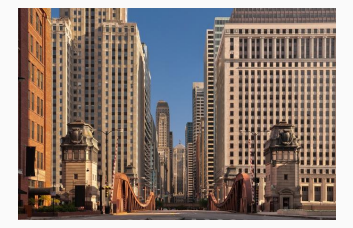

(a) Chicago buildings

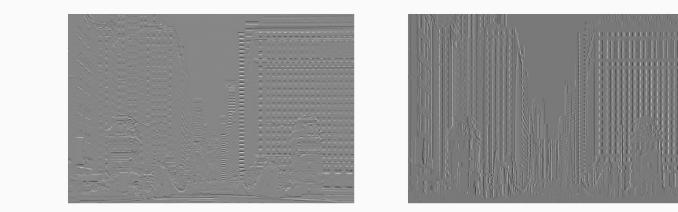

(b)  $g_x$  (c)  $g_y$ 

# 1d symmetrical gradient operators

 $\cdot$  With  $g_x = f * h_x$  and  $g_y = f * h_y$ , where

$$
h_x = \begin{bmatrix} 1 \\ 0 \\ -1 \end{bmatrix}, \quad h_y = \begin{bmatrix} 1 & 0 & -1 \end{bmatrix},
$$

we get

$$
g_x[i, j] = f[i + 1, j] - f[i - 1, j]
$$
  

$$
g_y[i, j] = f[i, j + 1] - f[i, j - 1]
$$

- ∙ This gives the derivative at a the pixel (*i, j*), for both the *x*-component and the *y*-component.
- ∙ One problem is that the operators are sensitive to noise.

# 1d symmetrical gradient operators — directions

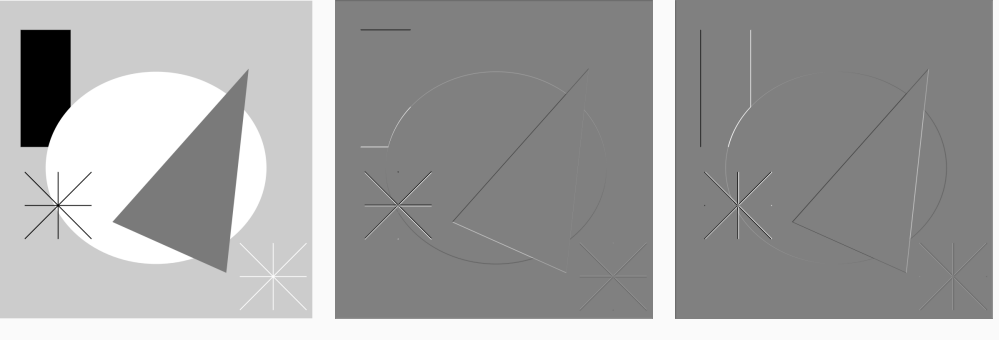

(a) Shapes (b)  $g_x$  (c)  $g_y$ 

#### symmetrical gradient operators — larger example

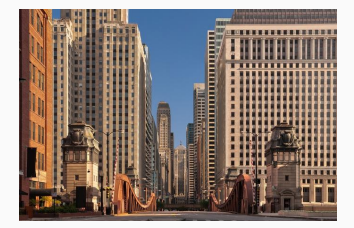

(a) Chicago buildings

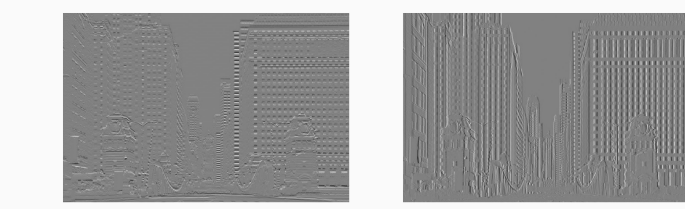

(b)  $g_x$  (c)  $g_y$ 

- ∙ If we first apply a smoothing filter to reduce the noise.
- ∙ Then apply the desired gradient filter.
- ∙ We can utilize the separability of filters, and create new more noise-robust filters.
$$
h_x = \begin{bmatrix} 1 \\ 0 \\ -1 \end{bmatrix} * \begin{bmatrix} 1 & 1 & 1 \end{bmatrix} = \begin{bmatrix} 1 & 1 & 1 \\ 0 & 0 & 0 \\ -1 & -1 & -1 \end{bmatrix},
$$

$$
h_y = \begin{bmatrix} 1 & 0 & -1 \\ 0 & -1 & 1 \end{bmatrix} * \begin{bmatrix} 1 \\ 1 \\ 1 \end{bmatrix} = \begin{bmatrix} 1 & 0 & -1 \\ 1 & 0 & -1 \\ 1 & 0 & -1 \end{bmatrix}.
$$

$$
h_x = \begin{bmatrix} 1 \\ 0 \\ -1 \end{bmatrix} * \begin{bmatrix} 1 & 2 & 1 \end{bmatrix} = \begin{bmatrix} 1 & 2 & 1 \\ 0 & 0 & 0 \\ -1 & -2 & -1 \end{bmatrix},
$$
  

$$
h_y = \begin{bmatrix} 1 & 0 & -1 \end{bmatrix} * \begin{bmatrix} 1 \\ 2 \\ 1 \end{bmatrix} = \begin{bmatrix} 1 & 0 & -1 \\ 2 & 0 & -2 \\ 1 & 0 & -1 \end{bmatrix}.
$$

$$
h_x = \begin{bmatrix} 1 \\ 0 \\ -1 \end{bmatrix} * \begin{bmatrix} 1 & \sqrt{2} & 1 \end{bmatrix} = \begin{bmatrix} 1 & \sqrt{2} & 1 \\ 0 & 0 & 0 \\ -1 & -\sqrt{2} & -1 \end{bmatrix},
$$
  

$$
h_y = \begin{bmatrix} 1 & 0 & -1 \end{bmatrix} * \begin{bmatrix} 1 \\ \sqrt{2} \\ 1 \end{bmatrix} = \begin{bmatrix} 1 & 0 & -1 \\ \sqrt{2} & 0 & -\sqrt{2} \\ 1 & 0 & -1 \end{bmatrix}.
$$

Gradient operators can be made more robust to noise by adding more low-pass filtering. One example is the 5 *×* 5 Sobel operators (remember to utilize the separability when implementing them).

$$
h_x = \begin{bmatrix} 1 & 2 & 1 \\ 0 & 0 & 0 \\ -1 & -2 & -1 \end{bmatrix} * \begin{bmatrix} 1 & 2 & 1 \\ 2 & 4 & 2 \\ 1 & 2 & 1 \end{bmatrix} = \begin{bmatrix} 1 & 4 & 6 & 4 & 1 \\ 2 & 8 & 12 & 8 & 2 \\ 0 & 0 & 0 & 0 & 0 \\ -2 & -8 & -12 & -8 & -2 \\ -1 & -4 & -6 & -4 & -1 \end{bmatrix},
$$

$$
h_y = \begin{bmatrix} 1 & 0 & -1 \\ 2 & 0 & -2 \\ 1 & 0 & -1 \end{bmatrix} * \begin{bmatrix} 1 & 2 & 1 \\ 2 & 4 & 2 \\ 1 & 2 & 1 \end{bmatrix} = \begin{bmatrix} 1 & 2 & 0 & -2 & -1 \\ 4 & 8 & 0 & -8 & -4 \\ 6 & 12 & 0 & -12 & -6 \\ 4 & 8 & 0 & -8 & -4 \\ 1 & 2 & 0 & -2 & -1 \end{bmatrix}.
$$

- ∙ We can make the gradient operators less sensitive to noise by low-pass filtering in one direction and approximate the derivative in the orthogonal direction.
- ∙ The Prewitt operator is more sensitive to horizontal and vertical edges than to diagonal edges.
- ∙ The Frei-Chen operator has equal sensitivity.
- ∙ The Sobel operator is more sensitive to diagonal edges than to horizontal and vertical edges.
- ∙ For an image *f*, a vertical gradient filter *h<sup>x</sup>* and a horizontal gradient filter *hy*, we can compute:
- ∙ The vertical gradient *gx*[*i, j*] = (*f ∗ hx*)[*i, j*].
- ∙ The horizontal gradient *gy*[*i, j*] = (*f ∗ hy*)[*i, j*].
- ∙ The gradient direction *θ*[*i, j*] = arctan ( *gy*[*i,j*]  $\frac{g_y[i,j]}{g_x[i,j]}$ .
- $\cdot$  The gradient magnitude  $|\nabla f| = \sqrt{g_x^2[i,j] + g_y^2[i,j]}.$
- ∙ Note that the gradients can contain negative values, so consider scaling them before displaying them.
- ∙ Note also that the gradient direction is in radians.

## test image

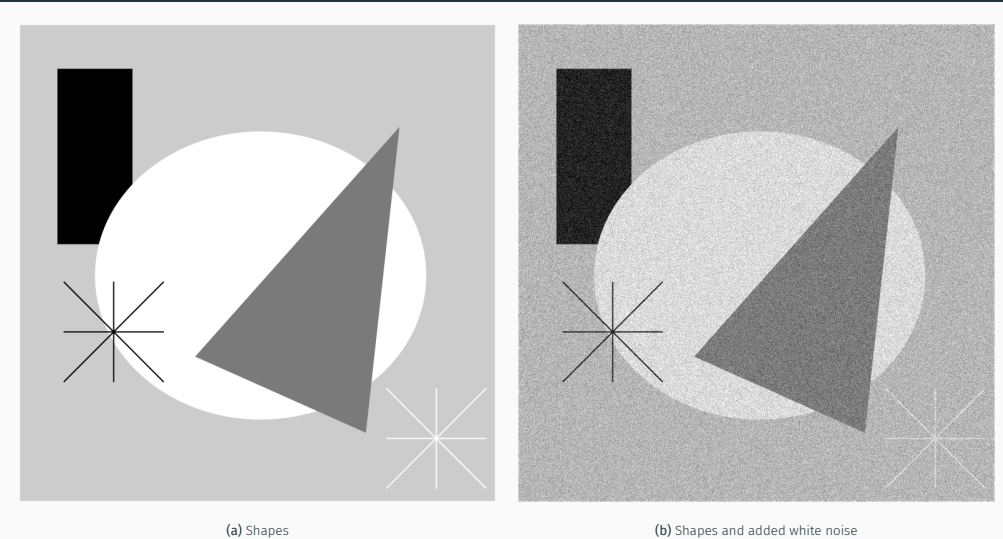

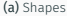

# 1d asymmetrical gradient operators

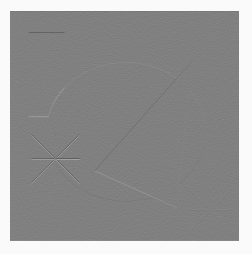

(a)  $g_x$  (b)  $g_y$ 

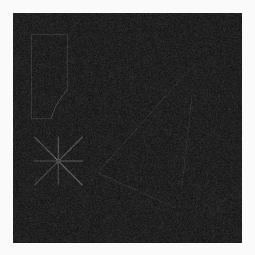

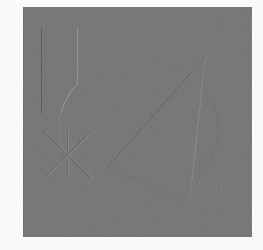

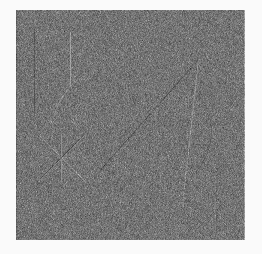

(c) *|∇f|* (d) *θ*

# 1d symmetrical gradient operators

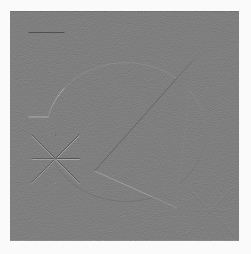

(a)  $g_x$  (b)  $g_y$ 

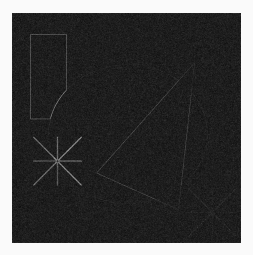

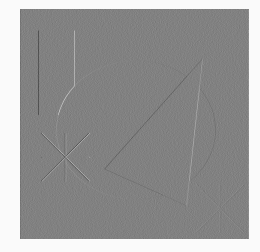

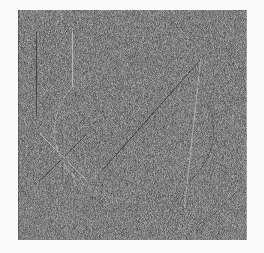

(c) *|∇f|* (d) *θ*

## PREWITT GRADIENT OPERATORS

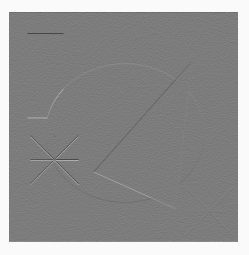

(a)  $g_x$ 

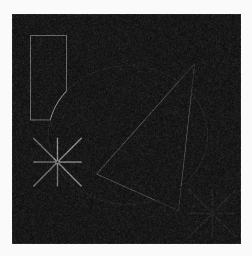

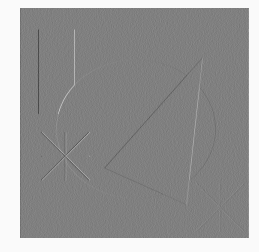

(b)  $g_y$ 

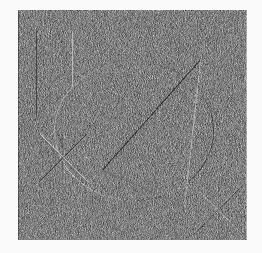

(c)  $|\nabla f|$ 

## SOBEL GRADIENT OPERATORS

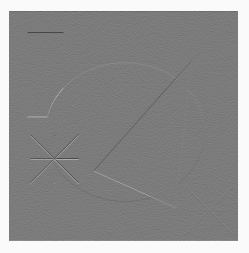

(a)  $g_x$ 

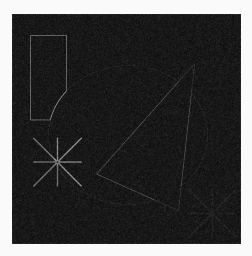

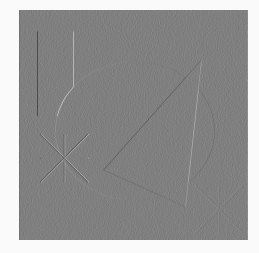

(b)  $g_y$ 

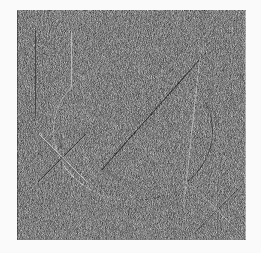

(c)  $|\nabla f|$ 

## FREI-CHEN GRADIENT OPERATORS

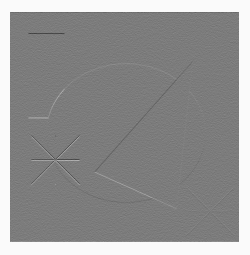

(a)  $g_x$ 

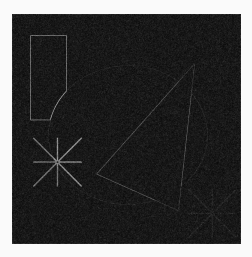

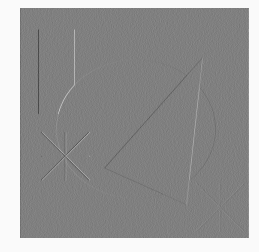

(b)  $g_y$ 

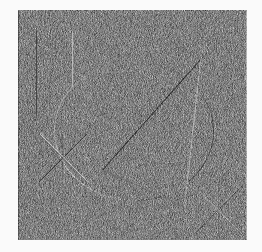

(c)  $|\nabla f|$ 

# 5X5 SOBEL GRADIENT OPERATORS

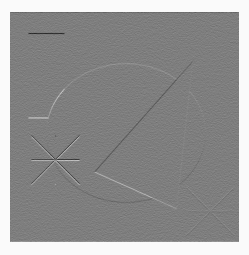

(a)  $g_x$ 

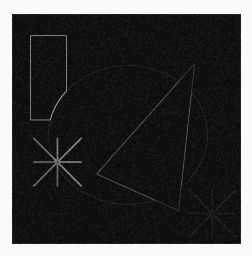

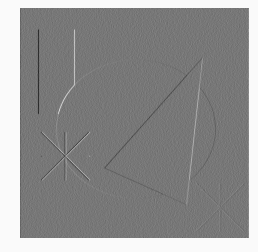

(b)  $g_y$ 

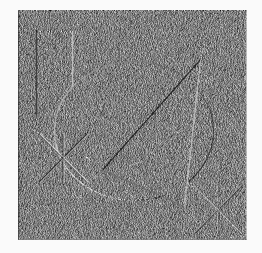

(c)  $|\nabla f|$ 

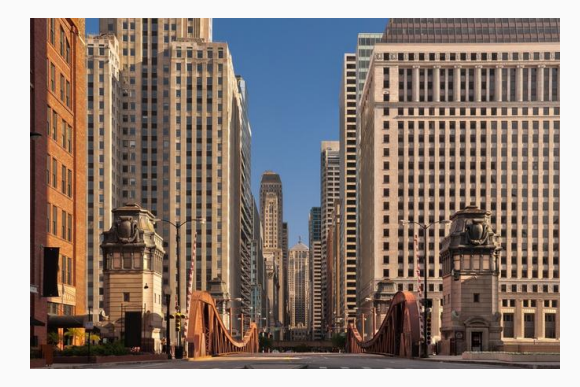

Figure 17: Buildings

## 1d asymmetrical gradient operators

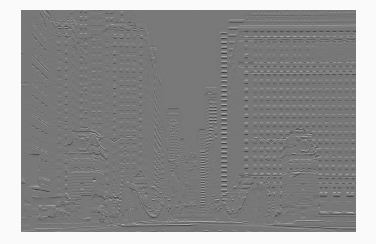

(a)  $g_x$  (b)  $g_y$ 

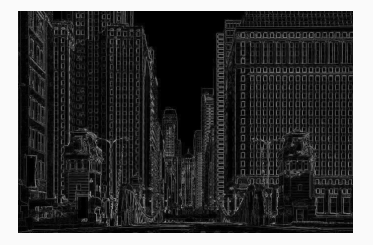

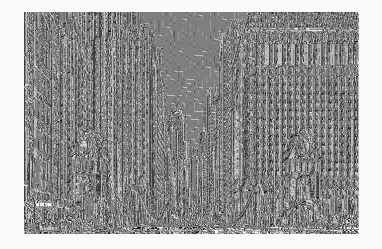

(c) *|∇f|* (d) *θ*

## 1d symmetrical gradient operators

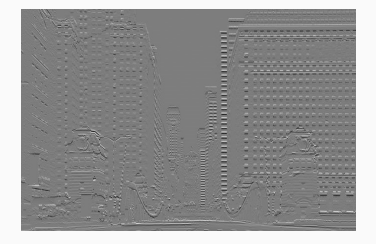

(a)  $g_x$  (b)  $g_y$ 

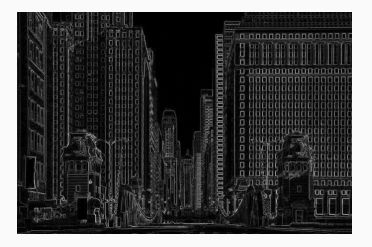

 $11111111$ Till

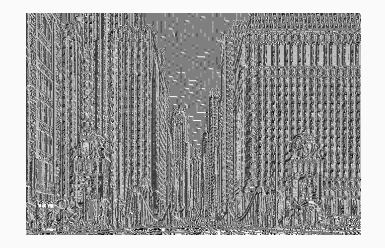

#### PREWITT GRADIENT OPERATORS

Hard <u>sami April 19</u>

(a)  $g_x$ 

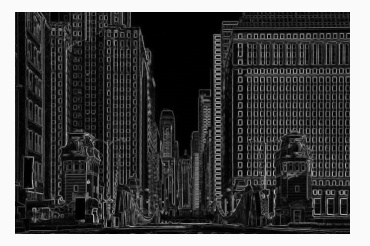

 $111111111$ **DE 表文全社 AND** Ally idis.

(b)  $g<sub>y</sub>$ 

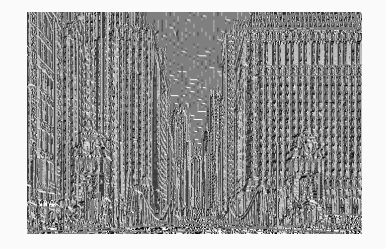

#### **SOBEL GRADIENT OPERATORS**

(a)  $g_x$ 

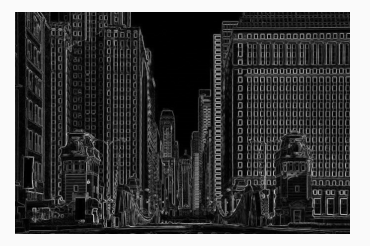

 $11111111$ **FULLE** AN 1 Till

(b)  $g<sub>y</sub>$ 

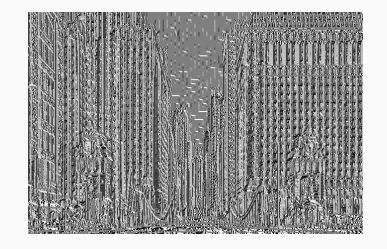

(c)  $|\nabla f|$ 

#### **FREI-CHEN GRADIENT OPERATORS**

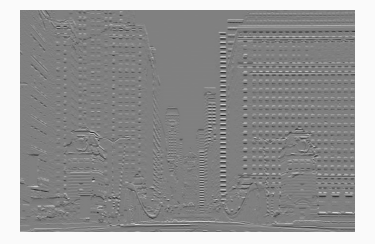

(a)  $g_x$ 

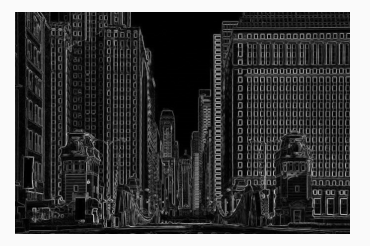

0.00000000000000  $1.1111111$ **FULLE** AN 1 Till

(b)  $g<sub>y</sub>$ 

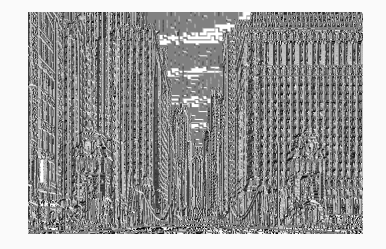

(c)  $|\nabla f|$ 

## 5X5 SOBEL GRADIENT OPERATORS

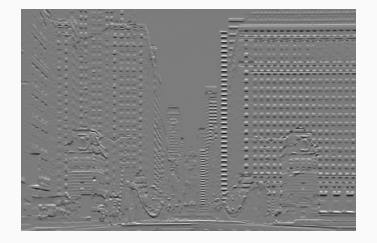

(a)  $g_x$ 

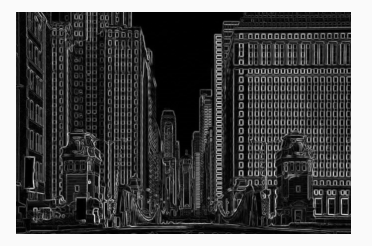

**JEREE** 有事項 **TELE** 

(b)  $g<sub>y</sub>$ 

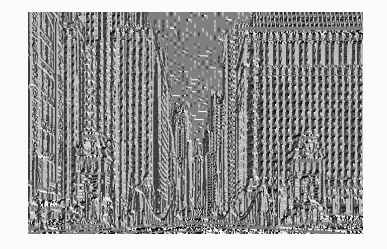

(c)  $|\,\nabla\,f\,|$ 

## location of edge

- ∙ The gradient magnitude has a "wide response", but we want a exact, thin edge.
- ∙ The maximum response seems reasonable.

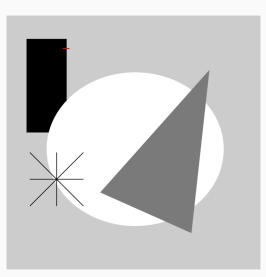

Figure 24: The images to the right show the image and gradient responses (normal on top, smoothed at the bottom) at the cross section indicated by red in the image above.

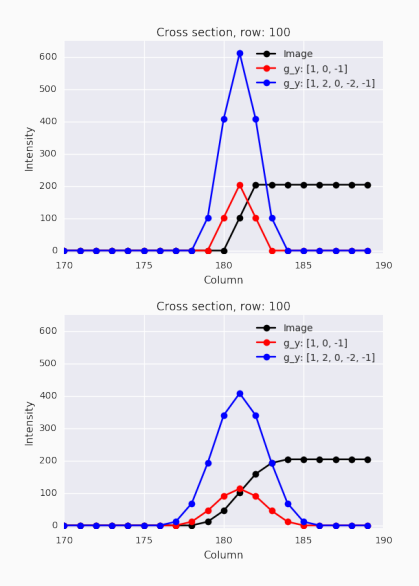

∙ For a continuous bivariate function *f* , the *Laplace operator* is given by

$$
\nabla^2 f = \frac{\partial^2 f}{\partial x^2} + \frac{\partial^2 f}{\partial y^2}
$$

- ∙ Function curvature information:
	- ∙ It is positive for decreasing gradient,
	- ∙ negative for increasing gradient,
	- ∙ zero at critical points in the gradient.
- ∙ Has two extrema for each edge, which is why we used it for image improvement earlier.
- ∙ If we use the location of the zero crossing, we can get a thin, well defined location of the edge.

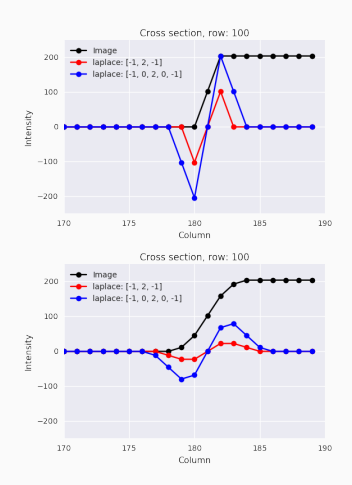

**1D RATIONALE** 

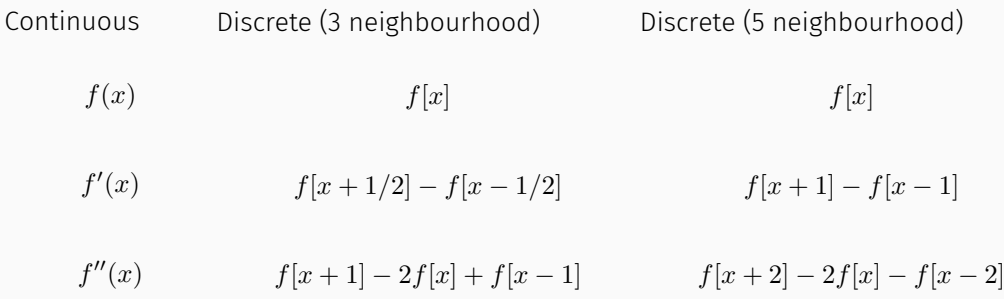

If we apply the mapping from the first row to the second row on the second row, we arrive at the third row.

As is convention, we usually change the sign of the second derivative to arrive to the Laplace operator

∙ Use the 1D Laplace approximation in both directions

$$
-\nabla^2 f = -\frac{\partial^2 f}{\partial x^2} - \frac{\partial^2 f}{\partial y^2}
$$
  
\n
$$
\approx -(f[x+1,y] - 2f[x,y] + f[x-1,y]) - (f[x,y+1] - 2f[x,y] + f[x,y-1])
$$
  
\n
$$
= -f[x+1,y] - f[x,y+1] + 4f[x,y] + f[x-1,y] + f[x,y+1]
$$

∙ This can be computed by convolving the image with the following filter

$$
\left[\begin{array}{ccc} 0 & -1 & 0 \\ -1 & 4 & -1 \\ 0 & -1 & 0 \end{array}\right]
$$

∙ If we, in addition, use the 1D Laplace approximation on the diagonal directions, we get the following filter

$$
\begin{bmatrix} -1 & -1 & -1 \\ -1 & 8 & -1 \\ -1 & -1 & -1 \end{bmatrix}
$$

∙ This convolution filter is the same as we used earlier in this slides for point detection and image sharpness enhancement.

## laplace on second order polynomial

∙ Let an image be modeled as a second order polynomial, then

$$
f(x,y) = k_1 + k_2x + k_3y + k_4x^2 + k_5xy + k_6y^2
$$
  
\n
$$
\frac{\partial f}{\partial x} = k_2 + 2k_4x + k_5y
$$
  
\n
$$
\frac{\partial^2 f}{\partial x^2} = 2k_4
$$
  
\n
$$
\frac{\partial f}{\partial y} = k_3 + k_5x + 2k_6y
$$
  
\n
$$
\frac{\partial^2 f}{\partial y^2} = 2k_6
$$

∙ The discrete version of this polynomial, with (*x* = 0*, y* = 0) in the center, is

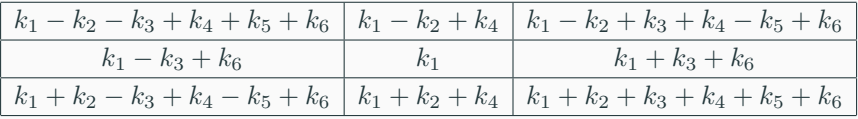

∙ The negative Laplacian in the continuous case is then

$$
-\nabla^2 f = -2(k_4 + k_6)
$$

∙ This is the same result that Laplace operators

$$
\begin{bmatrix} 0 & -1 & 0 \ -1 & 4 & -1 \ 0 & -1 & 0 \end{bmatrix}
$$
, and  $\frac{1}{3} \begin{bmatrix} -1 & -1 & -1 \ -1 & 8 & -1 \ -1 & -1 & -1 \end{bmatrix}$ 

yield in the discrete case.

## LARGER LAPLACE OPERATOR

Rationale: Approximate the laplace

$$
-\nabla^2 f = -\frac{\partial^2 f}{\partial x^2} - \frac{\partial^2 f}{\partial y^2}
$$

with a sum of sequential convolutions with some gradient operator. Example using the Sobel operator

$$
-\nabla_{5\times 5}^{2} = -\left(\begin{bmatrix} 1 & 2 & 1 \\ 0 & 0 & 0 \\ -1 & -2 & -1 \end{bmatrix} \right) * \begin{bmatrix} 1 & 2 & 1 \\ 0 & 0 & 0 \\ -1 & -2 & -1 \end{bmatrix} + \begin{bmatrix} 1 & 0 & -1 \\ 2 & 0 & -2 \\ 1 & 0 & -1 \end{bmatrix} * \begin{bmatrix} 1 & 0 & -1 \\ 2 & 0 & -2 \\ 1 & 0 & -1 \end{bmatrix}\right)
$$

$$
= -\left(\begin{bmatrix} 1 & 4 & 6 & 4 & 1 \\ 0 & 0 & 0 & 0 & 0 \\ -2 & -8 & -12 & -8 & -2 \\ 0 & 0 & 0 & 0 & 0 \\ 1 & 4 & 6 & 4 & 1 \end{bmatrix} + \begin{bmatrix} 1 & 0 & -2 & 0 & 1 \\ 4 & 0 & -8 & 0 & 4 \\ 6 & 0 & -12 & 0 & 6 \\ 4 & 0 & -8 & 0 & 4 \\ 1 & 0 & -2 & 0 & 1 \end{bmatrix}\right)
$$

$$
= \begin{bmatrix} -2 & -4 & -4 & -4 & -2 \\ -4 & 0 & 8 & 0 & -4 \\ -4 & 0 & 8 & 0 & -4 \\ -2 & -4 & -4 & -4 & -2 \end{bmatrix}
$$

# 3x3 sobel gradient magnitude vs 3x3 laplace

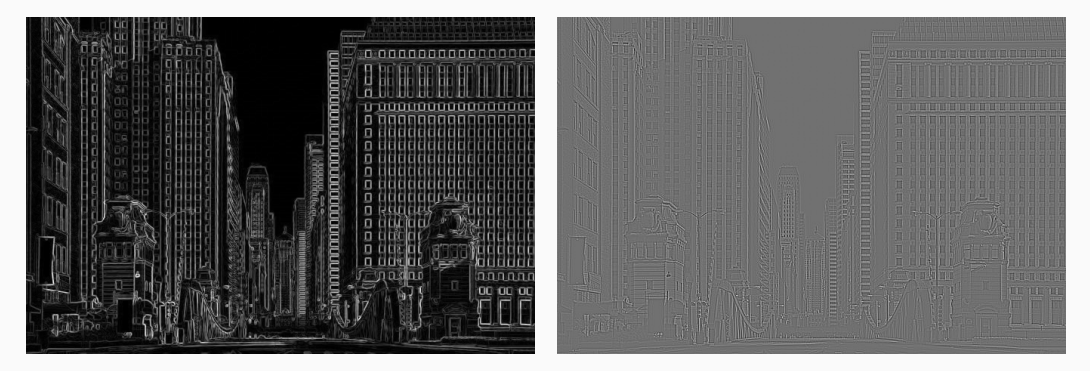

(a) Sobel gradient magnitude (b) Laplace

# 5x5 sobel gradient magnitude vs 5x5 laplace

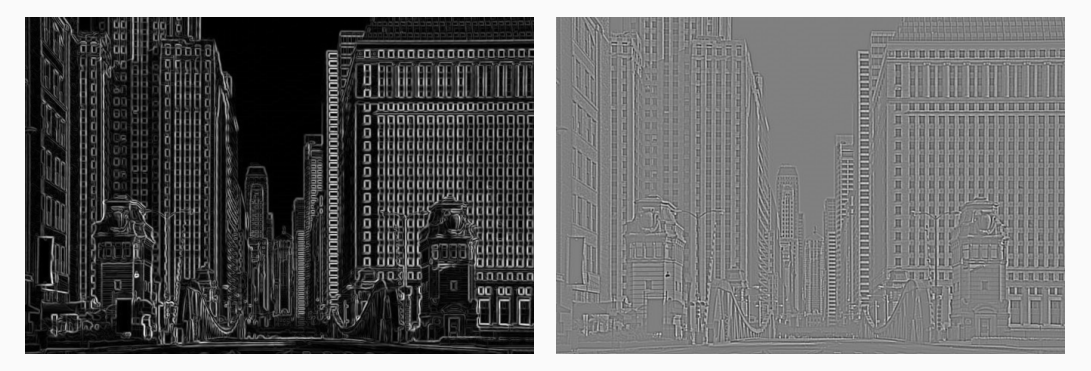

(a) Sobel gradient magnitude (b) Laplace

#### noise sensitivity in laplace operator

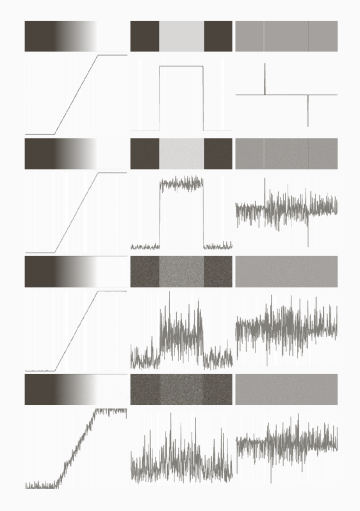

Figure 29: First column: Images and intensity profiles of a ramp edge corrupted by Gaussian noise of zero mean and standard deviations of 0.0, 0.1, 1.0, and 10.0 intensity levels, respectively. Second column: First derivative images and intensity profiles. Third column: Second-derivative images and intensity profiles.

- ∙ We made the gradient operators more robust to noise by building in a low-pass filtering.
- ∙ We can do the same sith the Laplace operator.
- ∙ It is common to build in a Gaussian filter (*G*)

$$
-\nabla^2 * (G * f) = (-\nabla^2 * G) * f := LoG * f
$$

<sup>∙</sup> We call the operator *LoG* <sup>=</sup> *−∇*<sup>2</sup> *<sup>∗</sup> <sup>G</sup>* the *Laplace of Gaussian operator*

If we convolve a <sup>3</sup> *<sup>×</sup>* <sup>3</sup> (unnormalized) Gaussian filter *<sup>G</sup>* with a <sup>3</sup> *<sup>×</sup>* <sup>3</sup> Laplacian filter *−∇*<sup>2</sup>

$$
G = \begin{bmatrix} 1 & 2 & 1 \\ 2 & 4 & 2 \\ 1 & 2 & 1 \end{bmatrix}, \quad -\nabla^2 = \begin{bmatrix} -1 & -1 & -1 \\ -1 & 8 & -1 \\ -1 & -1 & -1 \end{bmatrix}
$$

we get a 5 *×* 5 LoG filter

$$
LoG = \begin{bmatrix} -1 & -3 & -4 & -3 & -1 \\ -3 & 0 & 6 & 0 & -3 \\ -4 & 6 & 20 & 6 & -4 \\ -3 & 0 & 6 & 0 & -3 \\ -1 & -3 & -4 & -3 & -1 \end{bmatrix}.
$$

# $EXAMPLE - 7X7$  LOG

If we convolve a <sup>3</sup> *<sup>×</sup>* <sup>3</sup> (unnormalized) Gaussian filter *<sup>G</sup>* with a <sup>5</sup> *<sup>×</sup>* <sup>5</sup> Laplacian filter *−∇*<sup>2</sup>

$$
G = \begin{bmatrix} 1 & 2 & 1 \\ 2 & 4 & 2 \\ 1 & 2 & 1 \end{bmatrix}, \quad -\nabla^2 = \begin{bmatrix} -2 & -4 & -4 & -4 & -2 \\ -4 & 0 & 8 & 0 & -4 \\ -4 & 8 & 24 & 8 & -4 \\ -4 & 0 & 8 & 0 & -4 \\ -2 & -4 & -4 & -4 & -2 \end{bmatrix}
$$

we get a 7 *×* 7 LoG filter

$$
LoG = \begin{bmatrix}\n-2 & -8 & -14 & -16 & -14 & -8 & -2 \\
-8 & -24 & -24 & -16 & -24 & -24 & -8 \\
-14 & -24 & 30 & 80 & 30 & -24 & -14 \\
-16 & -16 & 80 & 160 & 80 & -16 & -16 \\
-14 & -24 & 30 & 80 & 30 & -24 & -14 \\
-8 & -24 & -24 & -16 & -24 & -24 & -8 \\
-2 & -8 & -14 & -16 & -14 & -8 & -2\n\end{bmatrix}.
$$

## comparison laplace and log

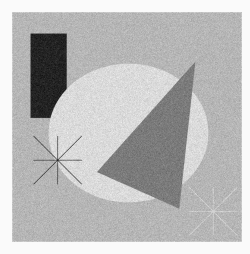

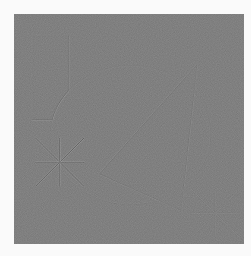

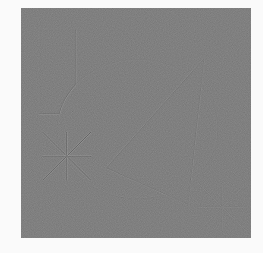

(a) Noisy shapes (b) 5x5 Laplace

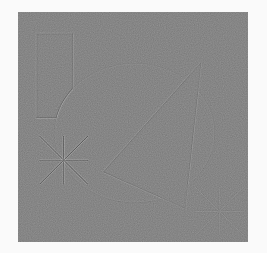

(c) 5x5 LoG (d) 7x7 LoG

- ∙ **Via convolution** As we have seen earlier, we can construct a LoG operator by convolving a Gaussian and a Laplacian filter.
- ∙ **Via continuous function** Another way is to compute the analytic, continuous LoG function, and sample from it. The continuous function results from taking the Laplacian on a Gaussian function.
- ∙ These two versions will in general not produce completely equal filters, but they are nevertheless both called LoG filters.
#### the continuous log function

Assume you have a zero-mean 2D Gaussian with a diagonal covariance  $\sigma^2 I$ 

$$
G(x,y) = \frac{1}{2\pi\sigma^2} \exp\left\{-\frac{x^2 + y^2}{2\sigma^2}\right\}.
$$

It's first order derivatives are

$$
\frac{\partial G}{\partial x}(x,y) = -\frac{x}{2\pi\sigma^4} \exp\left\{-\frac{x^2 + y^2}{2\sigma^2}\right\}, \quad \frac{\partial G}{\partial y}(x,y) = -\frac{y}{2\pi\sigma^4} \exp\left\{-\frac{x^2 + y^2}{2\sigma^2}\right\}.
$$

It's second order derivatives are

$$
\frac{\partial^2 G}{\partial x^2}(x,y) = -\frac{1 - \frac{x^2}{\sigma^2}}{2\pi\sigma^4} \exp\left\{-\frac{x^2 + y^2}{2\sigma^2}\right\}, \quad \frac{\partial^2 G}{\partial y^2}(x,y) = -\frac{1 - \frac{y^2}{\sigma^2}}{2\pi\sigma^4} \exp\left\{-\frac{x^2 + y^2}{2\sigma^2}\right\}.
$$

The LoG is then the Laplacian (the negative sum of the second order derivatives above)

$$
-\nabla^2 G(x,y) = \frac{1}{2\pi\sigma^4} \left(2 - \frac{x^2 + y^2}{\sigma^2}\right) \exp\left\{-\frac{x^2 + y^2}{2\sigma^2}\right\}.
$$

- ∙ We arrive at a LoG operator by sampling the LoG function at integer *x* ad *y*.
- ∙ We usually only sample from the area where the function is non-zero. Therefore, normally, the size of the operator is *∼* 3*w ≈* 8*.*5*σ*, where  $w = 2\sqrt{2}\sigma$  is the size of the LoG kernel (the positive peak in the middle).

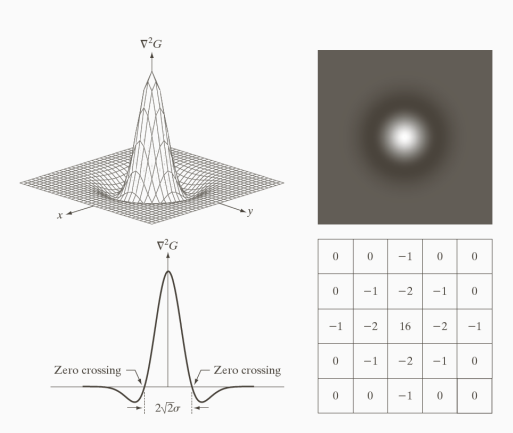

Figure 31: LoG function. (a) 3D plot. (b) Image display. (c) Cross-section showing zero-crossings. (d) 5x5 mask approximation to the shape in (b).

- ∙ The Laplace operator detects edges, but is sensitive to noise.
- ∙ One must often apply a low-pass filter prior to Laplace filtration.
- ∙ A LoG operator combines the low-pass and the Laplace filtering.

## edge detection and log — structures

- ∙ Rule of thumb for structures: *The LoG-kernel needs to be smaller than the structure*
	- ∙ If the structure is smaller than half the LoG-kernel, the zero-crossing is outside the edge **limits**
	- ∙ If the structure is larger then half the LoG-kernel, the zero-crossing is exactly at the edge limits.
	- ∙ If the structure is in between, it depends on the discretization and the LoG-approximation.

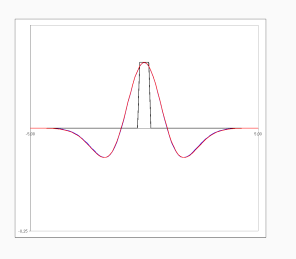

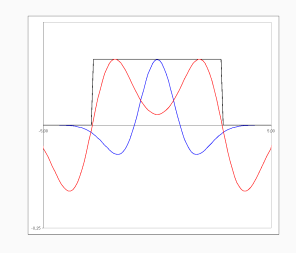

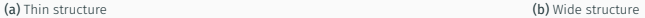

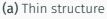

### edge detection and log — ramps

- ∙ Rule of thumb for ramps: *The LoG filter must be larger than the ramp*
	- ∙ If the ramp is wider than the LoG-filter, the zero-crossing is not unique.
	- ∙ Otherwise the zero-crossing is at the center of the ramp.
	- ∙ Because of noise, we often need the LoG-kernel to be much larger than the width of the ramp.
- ∙ In general: *Choose the LoG-kernel and filter size thoughtfully*. The size should first be controlled by the standard deviation in the Gaussian.

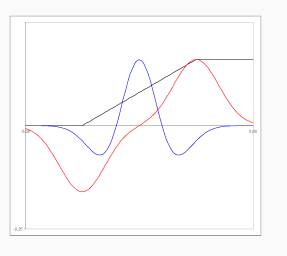

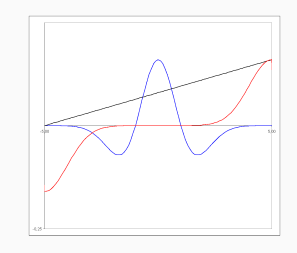

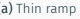

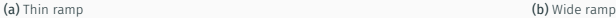

There is normally three steps in robust edge detection.

- 1. **Noise reduction.** Try to remove as much noise as possible withot smoothing the edges too much. Low-pass filtering.
- 2. **Edge-filtering.** Emphasize the edges. High-pass filtering, e.g. gradient operators.
- 3. **Edge-localization.** Post-processing of the result from the edge-filtering to find the exact location of the edges. Ideally the edge should be 1 pixel wide, and at the actual location of the edge in the image.
- ∙ Finds *all* edges, and *only* the relevant edges.
- ∙ The position of the detected edge agrees with the actual location of the edge in the image.
- ∙ One edge respons for each edge.
- ∙ Robust against noise. Often need to compromise the robustness and location accuracy.
- ∙ Make an edge-detector that is optimal given these three criteria:
	- ∙ As good detection as possible (every edge, and only edges).
	- ∙ Good edge location.
	- ∙ One single respons for each edge.
- 1. Low-pass filtering using a Gaussian filter.
- 2. Compute the gradient magnitude and gradient direction (angle).
- 3. Thinning the gradient magnitude orthogonally on the edge.
- 4. Hysteresis thresholding. Given the thinned result *g* and two thresholds *t<sup>w</sup>* and *ts*:
	- 4.1 Tag all pixels  $(x, y)$  where  $q[x, y] > t_s$ .
	- 4.2 For all pixels where  $t_w \leq q[x, y] < t_s$ : If a neighbour (in a 4 or 8 neighbourhood) is tagged, then tag  $(x, y)$  as well.
	- 4.3 Repeat from (4.2) until convergence (no new tagged pixels).

### edge detection — comparison of methods

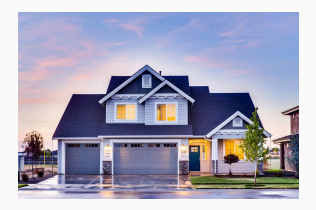

Figure 34: House

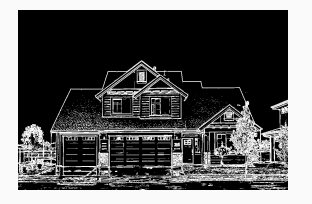

(a) 3x3 Sobel gradient magnitude,  $T = 10\%$  of max (b) 5x5 Laplace,  $T = 10\%$  of max

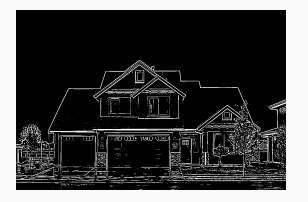

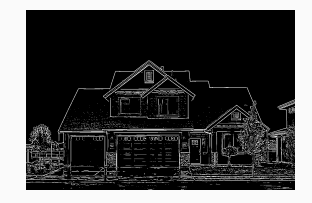

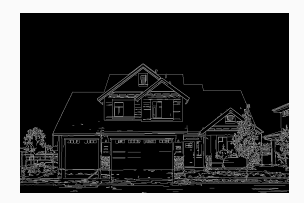

(c)  $7 \times 7$  LoG,  $T = 10\%$  of max (d) Canny. Hysteresis threshold: 100 and 200

Figure 35: Edge detectors

#### edge detection — comparison of methods

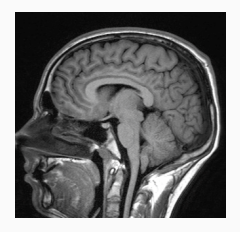

Figure 36: CT scanning of head

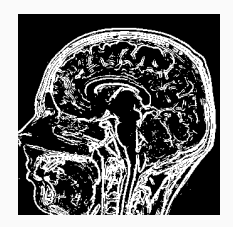

(a) 3x3 Sobel gradient magnitude,  $T = 20\%$  of max (b) 5x5 Laplace,  $T = 10\%$  of max

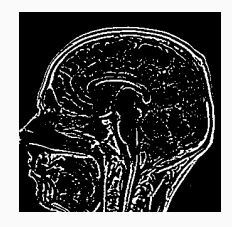

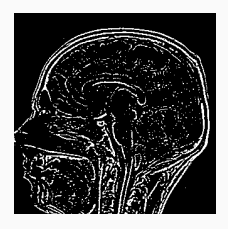

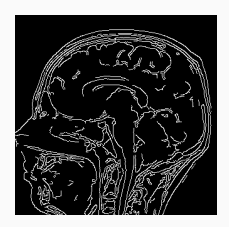

(c)  $7 \times 7$  LoG,  $T = 15\%$  of max (d) Canny. Hysteresis threshold: 100 and 200

- ∙ We have derived simple edge-detectors.
- ∙ Gradient operators smooths in one direction and emphasizes edges in the other (orthogonal) direction.
- ∙ Can compute both edge magnitude and edge direction from gradient operators.
- ∙ The Laplace operator localizes the edge precisely, but emphasizes noise.
- ∙ The LoG-operator is a more noise tolerant version of the Laplace.
- ∙ Canny's edge detector compromizes noise reduction and edge localization.

# QUESTIONS?